# **Dokumentacja Wroflats**

*Wydanie pierwsze*

**Marek Kochanowski**

**29 cze 2018**

# Spis treści

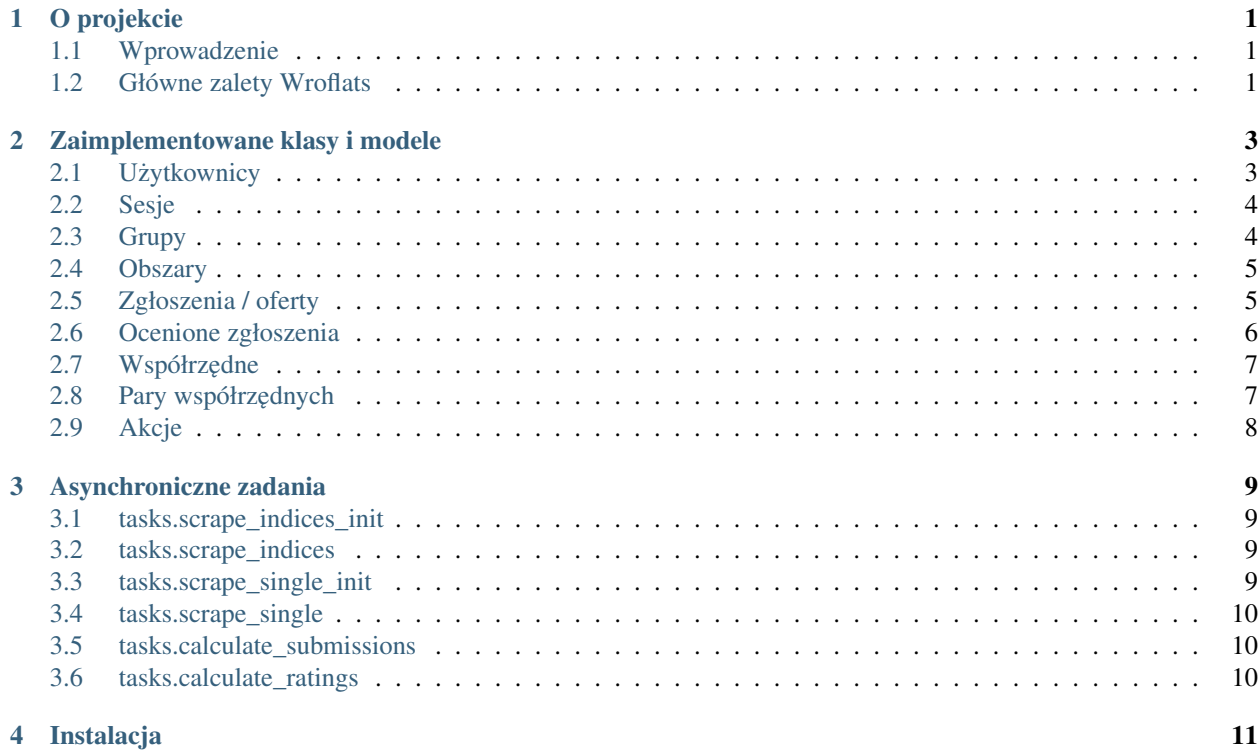

O projekcie

#### <span id="page-4-1"></span><span id="page-4-0"></span>**1.1 Wprowadzenie**

Poszukiwanie mieszkania na wynajem jest obecnie źródłem wielu frustacji. Serwisy ogłoszeniowe są nieintuicyjne i wypełnione powtarzającymi się, niskiej jakości ofertami. Jak znaleźć i wybrać właściwą ofertę, która będzie odpowiadać wszystkim przyszłym lokatorom?

Wroflats jest systemem, który rozwiązuje wiele najpopularniejszych problemów dotykających każdą osobę aktywnie poszukującą lokum do wynajęcia. Pozwala on w miły i przyjemny sposób przeszukiwać oferowane mieszkania oraz pokoje biorąc pod uwagę lokalizację, budżet oraz czas dojazdu komunikacją miejską do najważniejszych części miasta.

# <span id="page-4-2"></span>**1.2 Główne zalety Wroflats**

#### **1.2.1 Wykrywanie oraz usuwanie zduplikowanych ogłoszen´**

Popularnym zachowaniem jest regularne umieszczanie identycznych ofert na portalach ogłoszeniowych – wynajmujący stosują taką taktykę w celu poprawienia pozycjonowania własnych nieruchomości oraz dla możliwości zaprezentowania ich w kategorii "ostatnio dodane ogłoszenia".

System automatycznie wykrywa oraz usuwa duplikaty, weryfikując poziom podobieństwa pomiędzy dostępnymi ofertami.

W praktyce oznacza to, że usunięcie ogłoszenia przez użytkownika ukrywa je na stałe – oferty ze wszystkich portali ogłoszeniowych są scalane do wspólnego formatu, uniemożliwiając powtórne wyświetlanie tych samych treści.

#### **1.2.2 Wydajna praca w grupie**

Wroflats wyposażony jest w system grup, które podnoszą komfort wspólnego poszukiwania idealnego lokum. Grupy przechowują wszystkie ustawienia wyszukiwania (maksymalny budżet, typ nieruchomości, lokalizacja), udostępniając współdzielony interfejs pomiędzy wszystkich członków grupy.

Decyzja podjęta przez jedną osobę jest natychmiastowo widoczna przez pozostałych członków, co znacznie usprawnia proces decyzyjny.

Każdy użytkownik może być członkiem wielu grup, nawet jeżeli są one wyłacznie jednoosobowe, dzieki temu może równolegle wyszukiwać mieszkania w różnych cenach, w różnych lokalizacjach oraz z różnymi parametrami.

#### **1.2.3 Dynamiczne ocenianie**

Ogłoszenia są sortowane według końcowego wskaźnika (oceny końcowej), wyliczanego na podstawie predefiniowanych parametrów wyszukiwania każdej grupy. Każdy parametr może mieć przydzieloną dowolną wagę.

Użytkownik własnoręcznie dobiera parametry wyszukiwania. Dzięki temu ma możliwość znalezienia oferty, która:

- posiada najlepszy współczynnik ceny za metr kwadratowy
- udostępnia najszybsze połączenie komunikacją miejską do wybranej uczelni
- mieści się w podanym budżecie
- jest w preferowanej części (dzielnicy) miasta
- prezentuje się najlepiej (jakość zdjęć załączonych do ogłoszenia)

#### **1.2.4 Interaktywna mapa nieruchomosci ´**

Wszystkie oferty są automatycznie umieszczane na interaktywnej mapie, która zawiera najistotniejsze informacje.

Decyzje podejmowane w grupie są natychmiastowo widoczne – mieszkania dodane do ulubionych są odpowiednio wyróżnione żółtym kolorem, mieszkania usunięte nie wyświetlają się wcale.

Co najważniejsze – do każdej oferty przyporządkowana jest cena, widoczna bezpośrednio na mapie. Aby dowiedzieć się więcej informacji o konkretnej nieruchomości, wystarczy jedno kliknięcie.

#### Zaimplementowane klasy i modele

#### <span id="page-6-1"></span><span id="page-6-0"></span>**2.1 U ˙zytkownicy**

Użytkownik jest reprezentowany przez klasę User będącą modelem bazy danych. Zawiera ona następujące atrybuty:

username - nazwa użytkownika full\_name - imię, nazwisko password - hasło hashowane przy pomocy funkcji SHA256 avatar - odnośnik do zdjęcia użytkownika

```
class User(db.Model):
   __tablename__ = 'users'
   id = db.Column(db.Integer, primary_key=True)
   username = db.Column(db.String(40), unique=True, nullable=False)
   full_name = db.Column(db.String(128), unique=False, nullable=True)
   password = db.Column(db.String(200), nullable=False)
   groups = db.relationship(
       'Group',
       secondary=users_groups_assoc,
       backref=db.backref('users', lazy=True))
   avatar = db.Colum(db.Suring(512), nullable=True)sessions = db.relationship('Session', backref='user')
   created = db.Column(db.DateTime, nullable=False,
                        default=datetime.utcnow)
```
Użytkownik może być uwierzytelniony poprzez zapytanie typu POST pod adres /auth/signin, które jest obsługiwane przez klasę zasobów AuthSignIn.

Analogicznie, w celu utworzenia nowego użytkownika należy wysłać zapytanie typu POST pod adres /auth/signup z danymi w formacie JSON. Proces rejestracji jest obsługiwany przez klas˛e AuthSignUp.

#### <span id="page-7-0"></span>**2.2 Sesje**

Podczas procesu uwierzytelniania, użytkownikowi przydzielany jest indywidualny identyfikator sesji.

Sesja jest reprezentowana przez klasę Session będącą modelem bazy danych. Zawiera ona następujące atrybuty:

user\_id - identyfikator użytkownika created - data utworzenia sesji expires - data wygaśnięcia sesji

```
class Session(db.Model):
   __tablename__ = 'sessions'
   id = db.Column(db.Integer, primary_key=True)
   user_id = db.Column(db.Integer, db.ForeignKey('users.id'))
   created = db.Column(db.DateTime, nullable=False,
                       default=datetime.utcnow)
   expires = db.Column(db.DateTime, nullable=True,
                       default=None)
```
#### <span id="page-7-1"></span>**2.3 Grupy**

Grupy zawierają preferencje filtrowania mieszkań (ustawienia takie jak budżet, maksymalny czas dojazdu) oraz listę osób zapisanych do danej grupy.

Grupa jest reprezentowana przez klasę Group będącą modelem bazy danych. Zawiera ona następujące atrybuty:

hash - unikalny, alfanumeryczny identyfikator grupy title - tytuł grupy city - miasto docelowe parameters - obiekt przechowujący konfigurację parametrów owner id - identyfikator właściciela grupy status - stan danej grupy, na przykład: *active* - grupa aktywna.

```
class Group(db.Model):
   __tablename__ = 'groups'
   id = db.Column(db.Integer, primary_key=True)
   hash = db. Column (db. String (10), unique=True)
    title = db.Column(db.String(120))
```
(ciąg dalszy na następnej stronie)

(kontynuacja poprzedniej strony)

```
city = db.Column(db.String(255))
parameters = db.Column(db.PickleType)
owner_id = db.Column(db.Integer, db.ForeignKey('users.id'))
status = db.Column(db.String(40), default='activated')
created = db.Column(db.DateTime, nullable=False,
                    default=datetime.utcnow)
```
#### <span id="page-8-0"></span>**2.4 Obszary**

Obszary służą do zaznaczania stref na interaktywnej mapie. W zależności od trybu, ich funkcjonalność może być następująca:

- dla trybu *forbidden* - wszystkie ogłoszenia znajdujące się w zaznaczonym obszarze będą ignorowane - dla trybu *preferred* - w przypadku pojawienia się nowego ogłoszenia w zaznaczonym obszarze nastąpi wysłanie powiadomienia do wszystkich członków grupy

Obszar jest reprezentowany przez klasę Area będącą modelem bazy danych. Zawiera ona następujące atrybuty:

group\_id - identyfikator grupy, do której nalezy obszar ˙ type - typ obszaru, na przykład: *forbidden* - obszar na "czarnej liście" center - punkt środkowy zaznaczanego obszaru radius - promień zasięgu obszaru

```
class Area(db.Model):
   __tablename__ = 'areas'
   id = db.Column(db.Integer, primary_key=True)
   group_id = db.Column(db.Integer, db.ForeignKey('groups.id'))
   type = db.Column(db.String(40), default='forbidden')
   center = db.Column(db.Integer, db.ForeignKey('coordinates.id'))
   radius = db.Column(db.Integer)
   created = db.Column(db.DateTime, nullable=False,
                        default=datetime.utcnow)
```
#### <span id="page-8-1"></span>**2.5 Zgłoszenia / oferty**

Oferty (zwane równiez zgłoszeniami) to elementy pobrane z portali ogłoszeniowych sprowadzone do wspólnego ˙ formatu.

Zgłoszenie jest reprezentowane przez klasę Submission będącą modelem bazy danych. Zawiera ona następujące atrybuty:

submission id - unikalny identyfikator ogłoszenia przypisany do platformy category - kategoria, na przykład: *flat* - mieszkanie na wynajem, *room* - pokój na wynajem origin - pochodzenie ogłoszenia, na przykład: *olx*

city - miasto, w którym znajduje się dana nieruchomość title - tytuł ogłoszenia url - link do pełnej wersji ogłoszenia description - opis ogłoszenia price - opublikowana cena za nieruchomość source latitude - pierwsza współrzędna bez normalizacji source longitude - druga współrzędna bez normalizacji thumbnail - obrazek podglądowy images - obiekt przechowujący listę wszystkich opublikowanych zdjęć attributes - obiekt przechowujący parametry danej nieruchomości takie jak metraż, ilość pokoi is\_scraped - wartość boolowska mówiąca, czy wszystkie dane zostały pobrane z treści ogłoszenia

```
class Submission(db.Model):
    __tablename__ = 'submissions'
   # __bind_key__ = 'scraping'
   id = db.Column(db.Integer, primary_key=True)
   submission_id = db.Column(db.String(255))
   category = db.Colum(db.Suring(40), nullable=True)origin = db.Colum(db.String(40))city = db.Column(db.String(255))
   title = db.Column(db.String(255))
   url = db.Colum(db.String(512))description = db.Column(db.Text)
   price = db.Column(db.Integer)
   source_latitude = db.Column(db.Float)
   source_longitude = db.Column(db.Float)
   thumbnail = db. Column (db. String (512))
   images = db.Column(db.PickleType)
   attributes = db.Column(db.PickleType)
   coordinates_id = db.Column(db.Integer, db.ForeignKey('coordinates.id'))
   is_scraped = db.Column(db.Boolean, default=False)
   submitted = db.Column(db.DateTime, nullable=True)
   updated = db.Column(db.DateTime, nullable=False,
                       default=datetime.utcnow)
   created = db.Column(db.DateTime, nullable=False,
                       default=datetime.utcnow)
```
## <span id="page-9-0"></span>**2.6 Ocenione zgłoszenia**

Każda grupa może dopasować parametry oceniania do własnych potrzeb, dlatego każde zgłoszenie może być ocenione na rózne sposoby. ˙

Z tego powodu powstała osobna struktura ocenionego zgłoszenia przypisanego do grupy - zawierająca wyliczone parametry oraz końcowy wynik.

Ocenione zgłoszenie jest reprezentowane przez klasę Calculated Submission będącą modelem bazy danych. Zawiera ona następujące atrybuty:

hash - unikalny, alfanumeryczny identyfikator ocenionego zgłoszenia submission\_id - identyfikator oferty źródłowej

**group** id - identyfikator grupy, na podstawie której wykonywane są obliczenia rating - końcowy wynik wyliczony z zastosowaniem wszystkich parametrów parameters - obiekt przechowujący wyliczone parametry oraz ich wartości status - aktualny stan ogłoszenia, na przykład: *removed* - usuni˛ete, *expired* - wygaszone

```
class CalculatedSubmission(db.Model):
   __tablename__ = 'submissions_calculated'
   id = db.Column(db.Integer, primary_key=True)
   hash = db.Column(db.String(20), unique=True)
   submission_id = db.Column(db.Integer, db.ForeignKey('submissions.id'))
   group_id = db.Column(db.Integer, db.ForeignKey('groups.id'))
   cords_pairs = db.relationship(
        'PairOfCoordinates',
       secondary=submissions_pairs_coordinates_assoc,
       backref=db.backref('submissions', lazy=True))
   rating = db.Column(db.Float)
   parameters = db.Column(db.PickleType)
    status = db. Column (db. String (40))
    created = db.Column(db.DateTime, nullable=False,
                        default=datetime.utcnow)
```
# <span id="page-10-0"></span>**2.7 Współrz ˛edne**

W celu optymalizacji obliczeń dla nieruchomości leżących w nieznaczej odległości od siebie, zapisywane współrzędne są normalizowane.

Współrzędne są reprezentowane przez klasę Coordinates będącą modelem bazy danych. Zawiera ona następujące atrybuty:

latitude - pierwsza współrzędna po normalizacji longitude - druga współrz˛edna po normalizacji

```
class Coordinates(db.Model):
   __tablename__ = 'coordinates'
   id = db.Column(db.Integer, primary_key=True)
   latitude = db.Column(db.Float)
   longitude = db.Column(db.Float)
   submissions = db.relationship('Submission')
   created = db.Column(db.DateTime, nullable=False,
                        default=datetime.utcnow)
```
# <span id="page-10-1"></span>**2.8 Pary współrzędnych**

Aby uniknąć duplikowania obliczeń, połączenia między dwoma parami współrzędnych są zapisywane wraz z danymi takimi jak dystans oraz czasy dojazdu dla wybranych srodków komunikacji. ´

Pary współrzednych są reprezentowane przez klase PairOfCoordinates bedacą modelem bazy danych. Zawiera ona następujące atrybuty:

origin\_id - identyfikator współrzędnych źródła target\_id - identyfikator współrzędnych celu distance - dystans między dwoma punktami podany w kilometrach time - obiekt przechowujący czas dojazdu oraz środek komunikacji calculated - data wyliczenia parametrów

```
class PairOfCoordinates(db.Model):
   __tablename__ = 'coordinates_pairs'
   id = db.Column(db.Integer, primary_key=True)
   origin_id = db.Column(db.Integer, db.ForeignKey('coordinates.id'))
   target_id = db.Column(db.Integer, db.ForeignKey('coordinates.id'))
   distance = db.Column(db.Float)
   time = db.Column(db.PickleType)
   created = db.Column(db.DateTime, nullable=False,
                        default=datetime.utcnow)
   calculated = db.Column(db.DateTime, nullable=True,
                       default=None)
```
#### <span id="page-11-0"></span>**2.9 Akcje**

Akcje to pojedyncze zdarzenia wykonywane przez użytkownika. Przechowywane są aby móc wyświetlać historię wykonywanych operacji na zgłoszeniach przez członków grupy.

Pojedyncza operacja jest reprezentowane przez klasę Action będącą modelem bazy danych. Zawiera ona następujące atrybuty:

target\_id - identyfikator ocenionego zgłoszenia action - wykonywana operacja user\_id - identyfikator użytkownika wykonującego działanie

```
class Action(db.Model):
   __tablename__ = 'actions'
   id = db.Column(db.Integer, primary_key=True)
   target_id = db.Column(db.Integer, db.ForeignKey(
        'submissions_calculated.id'))
   action = db.Colum(db.String(40))user_id = db.Column(db.Integer, db.ForeignKey('users.id'))
   created = db.Column(db.DateTime, nullable=False,
                        default=datetime.utcnow)
```
### Asynchroniczne zadania

<span id="page-12-0"></span>Wroflats wykorzystuje strukturę *kolejki* w celu umieszczania oraz wykonywania zadań w sposób asynchroniczny. Część z dostępnych procesów jest wykonywana automatycznie, pozostałe tworzone są gdy zajdzie potrzeba uzyskania dostępu do dodatkowych obliczeń.

### <span id="page-12-1"></span>**3.1 tasks.scrape\_indices\_init**

*Wywoływane automatycznie*.

Proces pobiera listę skonfigurowanych portali ogłoszeniowych oraz wywołuje tasks.scrape\_indices dla każdego elementu.

## <span id="page-12-2"></span>**3.2 tasks.scrape\_indices**

Proces przyjmuje jako argument nazwę portalu ogłoszeniowego.

Wysyła żądanie typu GET do zdefiniowanego adresu, po czym parsuje stronę aby wygenerować listę nowych ogłoszen.´

# <span id="page-12-3"></span>**3.3 tasks.scrape\_single\_init**

*Wywoływane automatycznie*.

Proces pobiera ogłoszenia z bazy danych, które nie zostały jeszcze w całości opracowane. Wywołuje tasks.scrape\_single dla każdego takiego ogłoszenia.

## <span id="page-13-0"></span>**3.4 tasks.scrape\_single**

Proces przyjmuje jako argument identyfikator zgłoszenia.

Wysyła żądanie typu GET do adresu przypisanego do oferty, po czym parsuje stronę aby zaktualizować dane ogłoszenia.

### <span id="page-13-1"></span>**3.5 tasks.calculate\_submissions**

Proces, wykorzystując strukturę Ocenionego zgłoszenia tworzy nowe elementy lub odświeża istniejące wewnątrz wszystkich aktywnych grup. W praktyce polega to na wyliczeniu nowych ocen dla wszystkich ogłoszeń oznaczonych jako *active* – aktywne.

# <span id="page-13-2"></span>**3.6 tasks.calculate\_ratings**

Proces wylicza końcowy wynik dla danych parametrów ogłoszenia wykorzystując ustawienia wyszukiwania grupy.

# Instalacja

<span id="page-14-0"></span>System korzysta z kontenerów tworzonych z użyciem narzędzia Docker. W ich skład wchodzą:

wroflats-api wroflats-db wroflats-celery wroflats-celery-beat wroflats-client wroflats-rabbitmq

Uruchomienie całego systemu możliwe jest poprzez wywołanie następującej komendy w katalogu źródłowym projektu:

docker-compose up